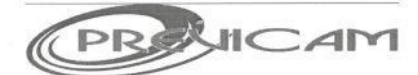

CNPJ: 25.647.918/0001-58 End: Praça Josino de Brito, 272 - Centro Fone: (35) 3853-1483 E-mail: previcam.camposgerais@yahoo.com.br Site: http://www.previcam.mg.gov.br CEP 37160-000 - CAMPOS GERAIS - MG

## **PORTARIA Nº 019/2018**

"Dispõe sobre Concessão de Benefício de Aposentadoria Voluntária com Proventos Integrais ao servidor Antonio Carlos Vieira."

A Diretora Presidente do Instituto de Previdência dos Servidores Públicos de Campos Gerais-PREVICAM, no uso de suas atribuições legais, conferidas pelo Art. 173, inciso X, da Lei Municipal nº 2.924 de 06 de dezembro de 2012.

#### RESOLVE:

Art 1º - De acordo com o Art. 6º da E. C. nº 41/03, fica concedida Aposentadoria Voluntária com Proventos Integrais ao servidor ANTONIO CARLOS VIEIRA - CPF: 263.550.946-87, ocupante do cargo de Oficial de Serviço - Pedreiro, na Prefeitura Municipal de Campos Gerais/MG, a partir desta data.

Art 2º - Esta Portaria entrará em vigor na data de sua publicação.

Campos Gerais(MG), 30 de maio de 2018.

Rosemar Apared vio Ramos Diretora Presidente

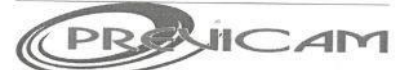

End: Praça Josino de Brito, 272 - Centro CNPJ: 25.647.918/0001-58 Fone: (35) 3853-1483 E-mail: previcam.camposgerais@yahoo.com.br Site: http://www.previcam.mg.gov.br CEP 37160-000 - CAMPOS GERAIS - MG

### **PORTARIA Nº 020/2018**

"Dispõe sobre Concessão de Benefício de Aposentadoria por Idade com Proventos Proporcionais."

A Diretora Presidente do Instituto de Previdência dos Servidores Rúblicos de Campos Gerais-PREVICAM, no uso de suas atribuços legais, conferidas pelo Art. 173, inciso X, da Lei Municipal rº 2.924 de 06 de dezembro de 2012.

#### RESOLVE:

Art 1º - Conceder Aposentadoria por Idade com Proventos Proporcionais ao servidor JOÃO FLOGERI, inscrito no CPF sob rº 313.266.926-15, ocupante do cargo de Motorista de Veículo Pesado na Prefeitura Municipal de Campos Gerais/MG, com fundamento no Art. 40, §1º, inciso III, alinea 'b' da Constitu @ Federal.

Art 2º - Esta Portaria entratiem vigor na data de sua publicaão.

Campos Gerais(MG), 30 de maio de 2018.

Rosemar Aparecida Flivio Ramos Diretora Presidente

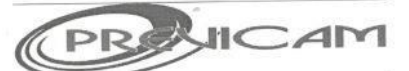

CNPJ: 25.647.918/0001-58 End: Praça Josino de Brito, 272 - Centro Fone: (35) 3853-1483 E-mail: previcam.camposgerais@yahoo.com.br Site: http://www.previcam.mg.gov.br CEP 37160-000 - CAMPOS GERAIS - MG

#### **PORTARIA Nº 021/2018**

"Dispõe sobre Concessão de Benefício de Aposentadoria por Idade com Proventos Proporcionais."

A Diretora Presidente do Instituto de Previdência dos Servidores Públicos de Campos Gerais-PREVICAM, no uso de suas atribuições legais, conferidas pelo Art. 173, inciso X, da Lei Municipal nº 2.924 de 06 de dezembro de 2012.

#### RESOLVE:

Art 1º - Conceder Aposentadoria por Idade com Proventos Proporcionais a servidora MARIA APARECIDA RABELO SANTOS, inscrita no CPF sob nº 476.977.096-00, ocupante do cargo de Auxiliar de Serviço Escolar na Prefeitura Municipal de Campos Gerais/MG, com fundamento no Art. 40, § 1º, inciso III, alínea 'b' da Constituição Federal.

Art 2º - Esta Portaria entrará em vigor na data de sua publicação.

Campos Gerais(MG), 30 de maio de 2018.

Rosemar Aparedida Flávio Ramos Diretora/Presidente

Create PDF files without this message by purchasing novaPDF printer (http://www.novapdf.com)

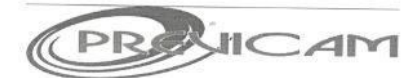

End: Praça Josino de Brito, 272 - Centro CNPJ: 25.647.918/0001-58 Fone: (35) 3853-1483 E-mail: previcam.camposgerais@yahoo.com.br Site: http://www.previcam.mg.gov.br CEP 37160-000 - CAMPOS GERAIS - MG

# **PORTARIA Nº 022/2018**

"Dispõe sobre Concessão de Benefício de Aposentadoria Voluntária com Proventos Integrais a servidora municipal Monica dos Santos Barbosa".

A Diretora Presidente do Instituto de Previdência dos Servidores Públicos de Campos Gerais-PREVICAM, no uso de suas atribuições legais, conferidas pelo Art. 173, inciso X, da Lei Municipal nº 2.924 de 06 de dezembro de 2012.

## RESOLVE:

Art 1º - De acordo com o Art. 6º da E. C. nº 41/03, observada as reduções de idade e tempo de contribuição conforme previsto no Art. 40, § 5º da Constituição Federal, fica concedida Aposentadoria Voluntária com Proventos Integrais a servidora MONICA DOS SANTOS BARBOSA, CPF: 816.975.896-34 ocupante do cargo de Professor Municipal Ensino Fundamental, a partir desta data.

Art 2º - Esta Portaria entrará em vigor na data de sua publicação.

Campos Gerais(MG), 30 de maio de 2018.

Rosemar Aparecida Flávio Ramos

Diretora Presidente